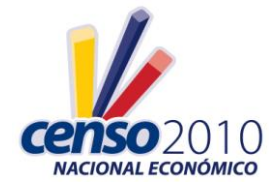

# **ADENDUM FINAL**

# **PROCESAMIENTO –CRÍTICA**

## **SECCION I**

- Para resultados de entrevista con información en secciones innecesarias no es necesario criticar ni borrar estos datos, solo se deben REVISAR los datos existentes. Ejemplo: Si es un RECHAZO o INCOMPLETA y existe información en secciones diferentes a la I y X, el personal de Crítica no debe Criticar esta información sino revisarla, es decir debe dejar la Boleta tal como este. De acuerdo esto al Manual del Revisor.
- Si el resultado de la entrevista es **INACTIVO, EN PROCESO DE LIQUIDACION, EMBARGADO, INCAUTADO Y CLAUSURADOS** debe tener los datos completos de las Secciones **I y X**, en la Sección **VIII** si falta algún dato o no está llena será suficiente con la observación que indica el empadronador.
- Si las boletas tienen información, pero en la pregunta **11** opción **2** tiene el resultado **INCOMPLETA** y está escrito **NO ES NEGOCIO,** la boleta debe ser anulada en empadronamiento. Procesamiento deberá reenumerar sin tomar en cuenta esta boleta.
- Si hay boletas con información duplicada, por Ej. La boleta **15** y **16** tienen exactamente la misma información en todos los campos. En crítica se debe anular la boleta y volver a reenumerar la manzana, sin tomar en cuenta una de ellas.
- Si el resultado de la entrevista es **Normal** y en observación indica que no se encontró al contador, y falta información en las Secciones que deberían contener datos. La boleta se cambia a estado **Incompleta** y se debe retornar a empadronamiento para recopilar la información faltante de la misma.
- Para un establecimiento tipo Sucursal; según Manual del Revisor, para este tipo de establecimiento en forma obligatoria deberá haber información en Secciones I, II, VII, VIII y X, sino cumple con estas secciones se debe remitir a empadronamiento.

#### **SECCION II**

- Si los campos de CORREO ELECTRÓNICO, PÁGINA WEB Y FAX están en Blanco, no es necesario revisar en observaciones, se aceptará como dato valido.
- En Observaciones, si existe justificaciones como "No existe", "No hay", "No Informa", se aceptaran como válidas en el proceso de Crítica, excepto en Remuneración Básica menor a 218 USD, en donde se requiere una explicación detallada.
- Si falta información en calle2 para sectores amanzanados (zona diferente de "999") debemos registrar SIN NOMBRE.

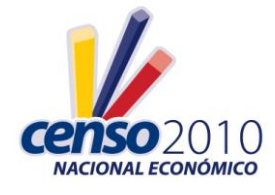

- Todos los Establecimientos Económicos que constan como Sucursales deben registrar información en los campos obligatorios de la sección III, IV (caso contrario debe retornarse a Empadronamiento) y en la sección V en caso de no existir información en los campos obligatorios debemos colocar 0 en las preguntas y 6 para el caso de frecuencia, en referencia al Adendum 01 al Manual del Empadronador.
- Todos los Establecimientos de Dependencia de entidades gubernamentales, deben ser ÚNICOS con datos obligatorios en la sección III, IV (caso contrario debe retornarse a Empadronamiento) y en la sección V en caso de no existir información en los campos obligatorios debemos colocar 0 en las preguntas y 6 para el caso de frecuencia. En la sección 6 en caso de no existir información se debe marcar en la Pregunta 1 SIN FINES DE LUCRO y Pregunta 2 debe marcarse opción 6 de la respuesta 2.1 Gobierno (central, seccional, ministerios, etc.); el resto de preguntas en el caso de que no vengan datos debe marcarse en las opciones de NO, para el caso de gasto colocaríamos 0, en Kw/hora 0 y en frecuencia 6. La sección 7 en el caso de que exista información esta no debe ser criticada, solo revisada ya que de acuerdo a la normativa de diligenciamiento de Establecimientos ÚNICOS, no debe contener información.
- Si registra que tiene RUC pero no registra número debemos tratar de averiguar mediante llamada telefónica o el internet si no colocar 0000000000000. En observaciones debe constar que no se recuerda o no sabe, caso contrario se retornara este material a Empadronamiento.
- En los siguientes campos: De la Sección II Pregunta 9.1, y En la Sección X, los códigos correspondientes a Empadronador, Supervisor y Revisor, deben ser rellenados con todos los dígitos que corresponden. Por ejemplo si el Supervisor es el 20, debe constar en el formulario 0020.
- En el caso de no existir dato en la Seccion2 pregunta 9.1 número de establecimiento sucursal y el tipo de establecimiento es sucursal, debemos rellenar con 000.
- Establecimientos Económicos que consten como Matriz, pero no tienen ninguna Sucursal, deben retornarse a Empadronamiento.
- En el caso de las Instituciones Públicas en la pregunta **4 Nombre del Gerente o Propietario del Establecimiento,** que viene con el nombre de la Institución Pública, se tienen que remitir a empadronamiento ya que este es obligatorio y debe venir lleno con el Nombre del encargado de la Institución Pública.
- Si no dispone de teléfono deberá estar en observaciones**. No se procederá a llenar con 0s sino se retornará a empadronamiento.**
- Cuando un establecimiento la forma del establecimiento de Empresa de Persona Natural, y en nombre de establecimiento registra sin nombre cuando no hay letrero o no registra nombre del establecimiento sino solo Cabinas, Mecánica o Iglesia (de acuerdo al Manual del Empadronador), se registrara los dos apellidos y los dos nombres del Propietario.
- Muchas veces al ser el mismo propietario quien es gerente e informante los nombres son distintos, para estos casos se deberá verificar el nombre del propietario mediante una llamada al establecimiento, de no ser posible se dejara la información como este.

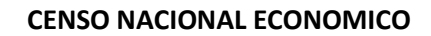

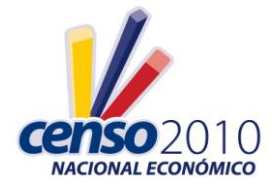

- Cuando la dirección es diferente a la cartografía, Ej. Registran Isidro Cordovez cuando en la cartografía dice Luis A Cordovez. Se debe respetar lo que conste en Cartografía, solo si es recurrente este error en varios establecimientos, verificar mediante llamada telefónica a cualquiera de los establecimientos, si es diferente entonces retornar a Empadronamiento para su verificación y corrección.
- En la pregunta **7 Este Local es Propio o arrendado?** si no tiene marcada una opción (**Propio o Arrendado)** se debe verificar mediante una llamada telefónica o remitir a empadronamiento para su corrección.
- En la pregunta **8 Que tipo de Establecimiento funciona en este local?** si no tiene marcada una opción se debe verificar mediante una llamada telefónica o remitir a empadronamiento para su corrección.

# **SECCION III**

- Cuando la Frecuencia es incorrecta y se ha procedido a verificar mediante una llamada telefónica el área de CRÍTICA debe corregir dicho campo.
- Si en la pregunta **1,** existe PERSONAL REMUNERADO, y no se registra la pregunta **2 Gastos de Remuneraciones** si existe Observación, se procederá a llenar con Cero y Seis para Fases 1 y 2, para fases posteriores se procederá a verificar mediante una llamada telefónica, caso contrario se deberá remitir a empadronamiento.

# **SECCION IV**

- En los casos de que la descripción de Actividad Principal, no tenga ninguna relación con las preguntas acerca de Principal Bien o Producto y Materia Prima debemos retornar a Empadronamiento, y en los casos en que Actividad y Producto sean iguales deberá retornarse a Empadronamiento. Ejemplo: 1) Actividad Principal, Zapatería y Principal bien comercializado Zapatería, 2) Actividad Principal: Venta de Flores y Principal bien comercializado consta Arroz.
- Cuando la entrevista se realiza el MISMO MES DE INICIO DE ACTIVIDAD y no existen datos en las secciones V y VI debemos llenar con 0 en valores y 6 en frecuencia para los campos obligatorios, si en los campos de las otras secciones OBLIGATORIAS no existe información debemos devolver a campo.
- Cuando exista error en la línea de registro de la pregunta 2, en relación con la pregunta 1, es decir por ejemplo si se informa en Pregunta 1 Comercio y en la Pregunta 2 se ubica el principal bien en producto elaborado, el Critico deberá copiar este dato en Producto Comercializado y borrar el dato ubicado erróneamente, proceder de esta forma en los posibles casos presentados.
- Si en la pregunta **7** viene seleccionado tres campos en forma vertical se debe remitir a empadronamiento ya que pide seleccionar **su principal cliente.**

# **SECCION V**

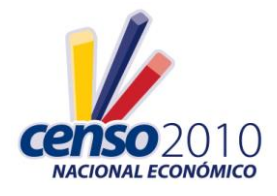

## **CENSO NACIONAL ECONOMICO**

- En el caso de Activos Fijos si no existe información al 01 de Enero debemos copiar la información del 31 de Diciembre, siempre y cuando el inicio de actividad corresponda al MES ANTERIOR, siempre y cuando estén en cero los campos de Compra y Venta correspondientes, no es necesario requerir que exista observación. De forma similar si debemos llenar datos con 0 en valor y 6 en frecuencia debido esto a omisión de información, no es necesario requerir que exista observación.
- El valor del Activo Fijo se respetara lo diligenciado (lo que conste en el formulario).
- Para comparar que los Gastos no sean mayores a los Ingresos, tomar en cuenta las siguientes formulas:

GASTOS = GASTOS SECCION V PREGUNTA 2 + GASTOS SECCION III PREGUNTA 2 INGRESOS = INGRESOS SECCION V PREGUNTA 3 + INGRESOS SECCION V PREGUNTA 4 + INGRESOS SECCION V PREGUNTA 5 INGRESOS >= GASTOS TODO OK INGRESOS<GASTOS Revisar que exista observación, sino existe esta observación retornar a Empadronamiento.

- En caso de NO existir información en observaciones sobre si existió Perdida o Ganancia en la Venta y/o Baja de Activos, no revisar si esta registrado como Otro Ingreso u Otro Egresos Corrientes, se aceptara la información que conste.
- Si en la pregunta **2** opción 2.**4** (Compras de mercadería) está viniendo gastos muy altos en referencia a los ingresos por lo tanto los egresos están inflados. Si no existe observación se procederá a remitir a empadronamiento.
- Cuando la actividad de un establecimiento es Manufactura se debe registrar la pregunta **2.1** (materia prima y materiales auxiliares), ya que estos campos son obligatorios, si no existe algún valor se debe verificar mediante una llamada telefónica, caso contrario se remitirá a empadronamiento para su corrección.
- Si en la boleta se registran ingresos extraordinarios y no especifican en observaciones el origen, se procede a respetar la información que consta.
- Si no registran las existencias según los casos manufactura servicio o comercio, estos son campos obligatorios por lo cual se puede verificar con una llamada telefónica caso contrario se remite a empadronamiento.

# **SECCION VI**

- Para el caso de no existir información en gastos en energía debemos registrar 0 en gastos, 0 en Kw/hora y 6 en frecuencia, esto en material referente a **Fase 1 y 2**, caso contrario si pertenece a otra fase retornar a Empadronamiento.
- Si no registran información en Pregunta **2 Cual es la forma del establecimiento (matriz)?,** se procede a verificar mediante una llamada telefónica si no se consigue información se remitiría a empadronamiento.

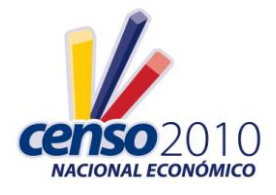

## **CENSO NACIONAL ECONOMICO**

- Si se registran valores de préstamo pero no indican el porcentaje debe remitir a empadronamiento o resolver con una llamada telefónica; no tienen que hacer ningún cálculo sino que como dice el manual del empadronador investigar el porcentaje según la fuente de financiamiento.
- Esta Sección es obligatoria para los establecimientos **Único y Matriz**, si hay datos faltantes se procederá a verificar mediante una llamada telefónica. Caso contrario será enviado a empadronamiento para realizar la corrección correspondiente.

# **SECCIÓN VII**

 Esta sección debe tener información cuando son Establecimientos **Sucursales o Auxiliares**, sino existen datos se debe verificar mediante una llamada telefónica, caso contrario se remitirá a empadronamiento para que se levante esta información omitida.

#### **SECCION X**

- Si no existen nombres en la sección X referentes al personal de Empadronamiento se aceptaran estas boletas, siempre que consten los Códigos respectivos.
- Si el resultado de la entrevista es **Inactivo**, **Rechazo** u **Otros**, debe existir información obligatoriamente, sino esta completa esta Sección se deberá remitir a empadronamiento para recuperar la información faltante.
- Si la boleta tiene la información necesaria y ha sido recopilada por el empadronador debe tener obligatoriamente el número de la visita, no puede ser omitido dicho campo. Si las boletas son Rechazos o Incompletas se marcará en número de visita la opción 2.

#### **TODAS LAS SECCIONES.**

- Todas las Boletas que contengan preguntas OBLIGATORIAS que se encuentren omitidas deben ser retornadas a Empadronamiento, EXCEPTO las que se puedan corregir con los manuales de empadronamiento y las directrices emitidas en este adendum y los adendums de empadronamiento.
- Inconsistencias encontradas por Análisis en Crítica deben ser enviadas a los responsables de empadronamiento y procesamiento, para solucionarlas.

**Nota:** Todas las soluciones y justificación de errores para cada pregunta se encuentran en Manuales o Adendums el personal debe restringirse a los mismos.